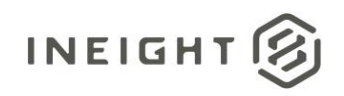

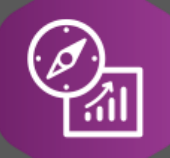

# Explore API Documentation

# SelfService\_Plan\_ProjectComponentPartialView Version 0.01

Last Modified: 11/14/2023 Last Modified By: Chase Denton

This document contains confidential and proprietary information of InEight Inc. Disclosure is prohibited. All rights are reserved. ② © InEight 2019.

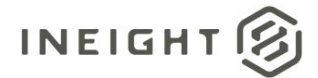

#### <span id="page-1-0"></span>**Change Log**

This changelog only contains significant or notable changes to the revision. Any editorial type changes or minor changes are not included.

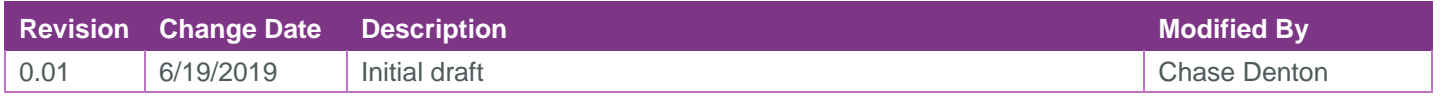

# Contents

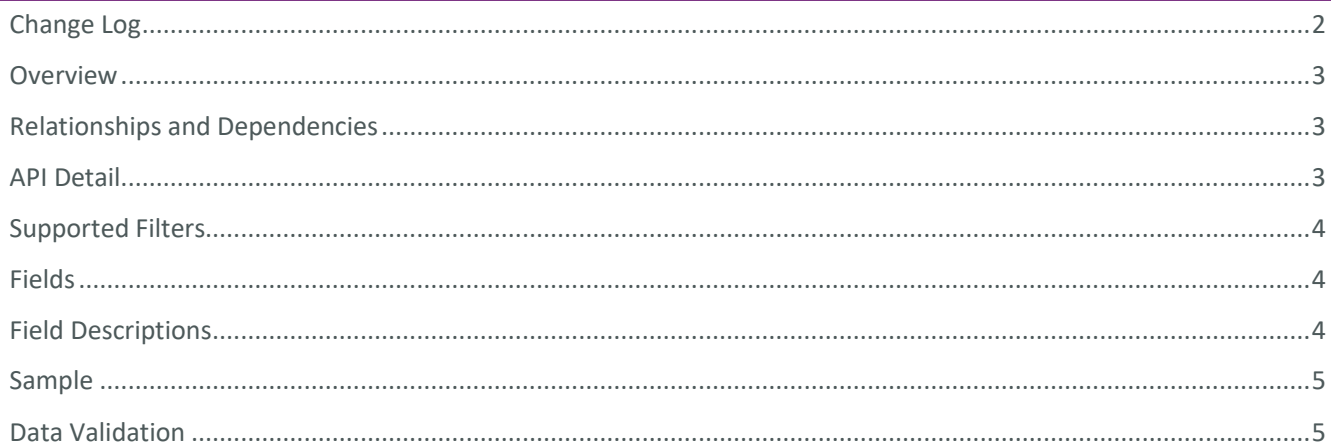

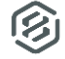

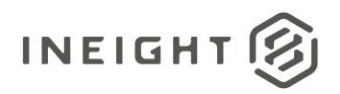

#### <span id="page-2-0"></span>**Overview**

This API a sub-set of information regarding components. This view is used to join multiple Data Connectors together.

#### <span id="page-2-1"></span>Relationships and Dependencies

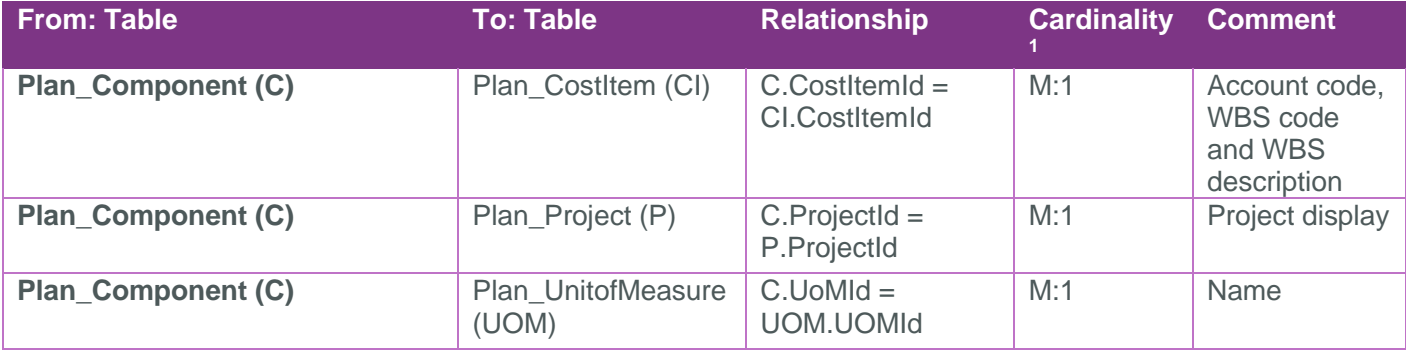

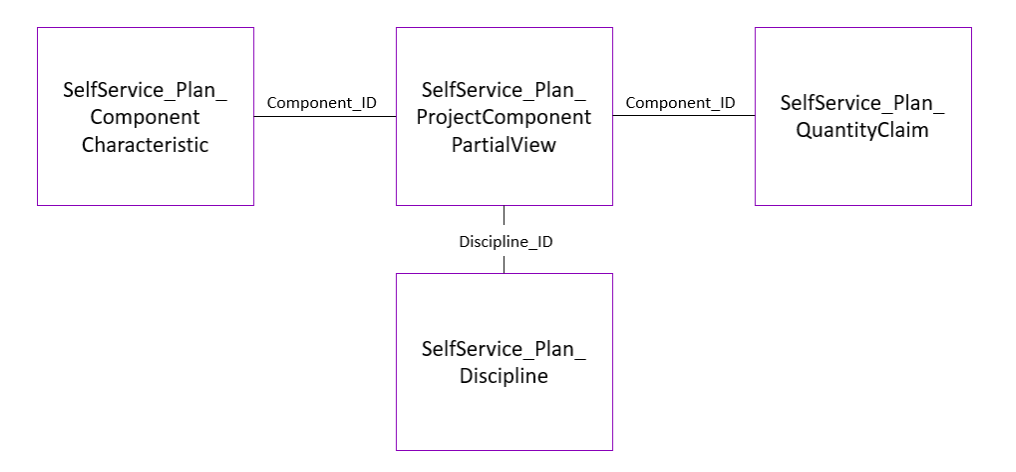

#### <span id="page-2-2"></span>API Detail

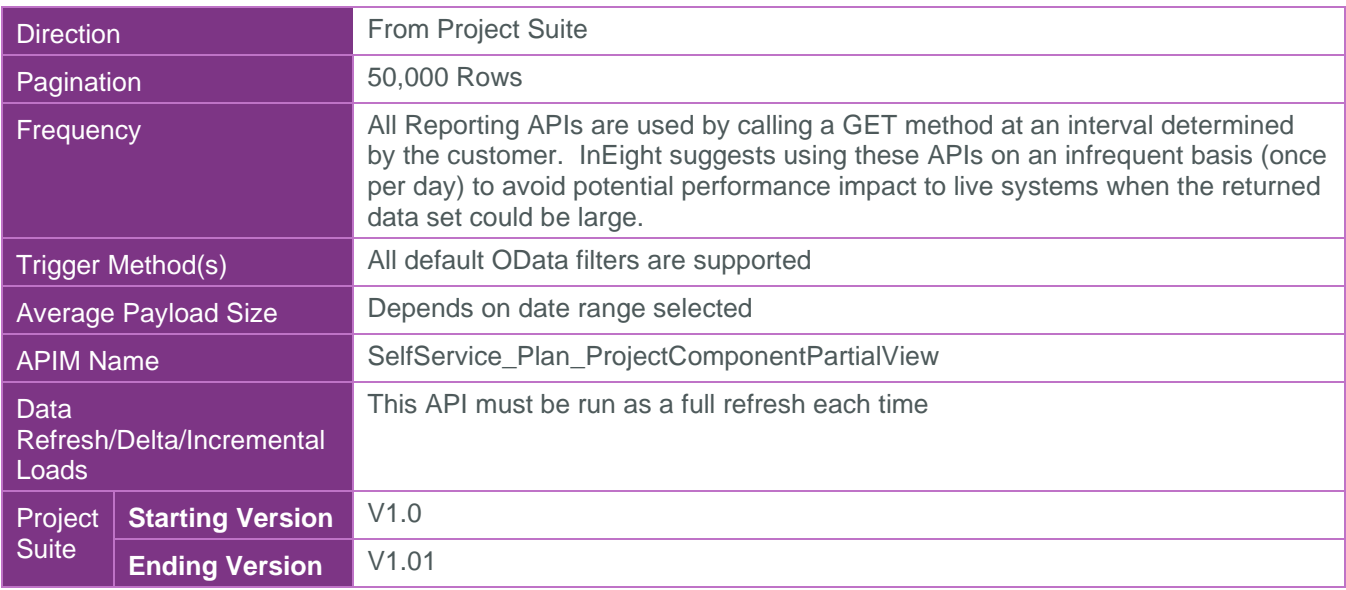

 $1 \t1:M =$  One to Many,  $1:1 =$  One to One, M: $1 =$  Many to one

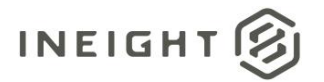

### <span id="page-3-0"></span>Supported Filters

All default OData filters are supported by this API.

#### <span id="page-3-1"></span>Fields

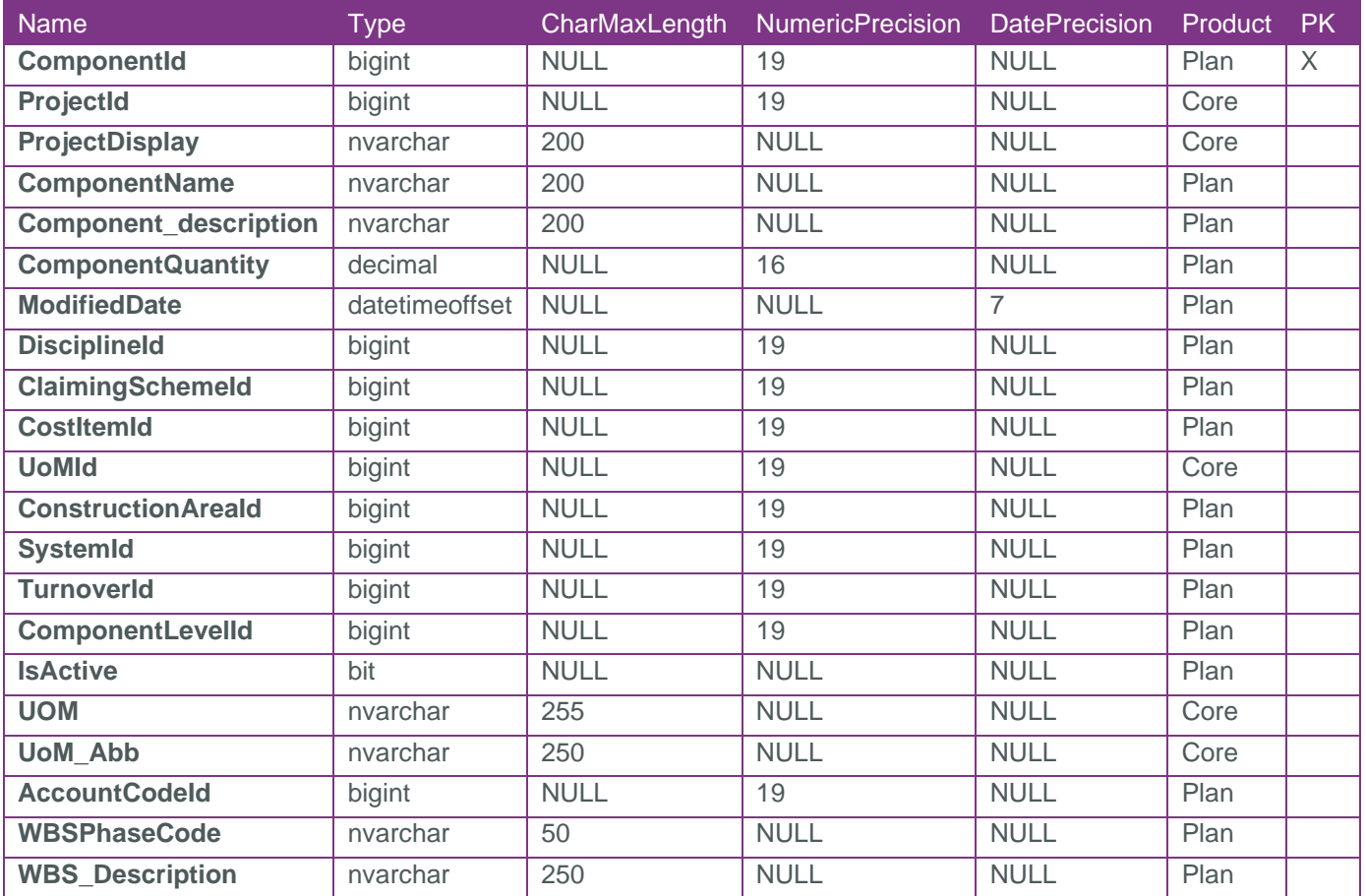

# <span id="page-3-2"></span>Field Descriptions

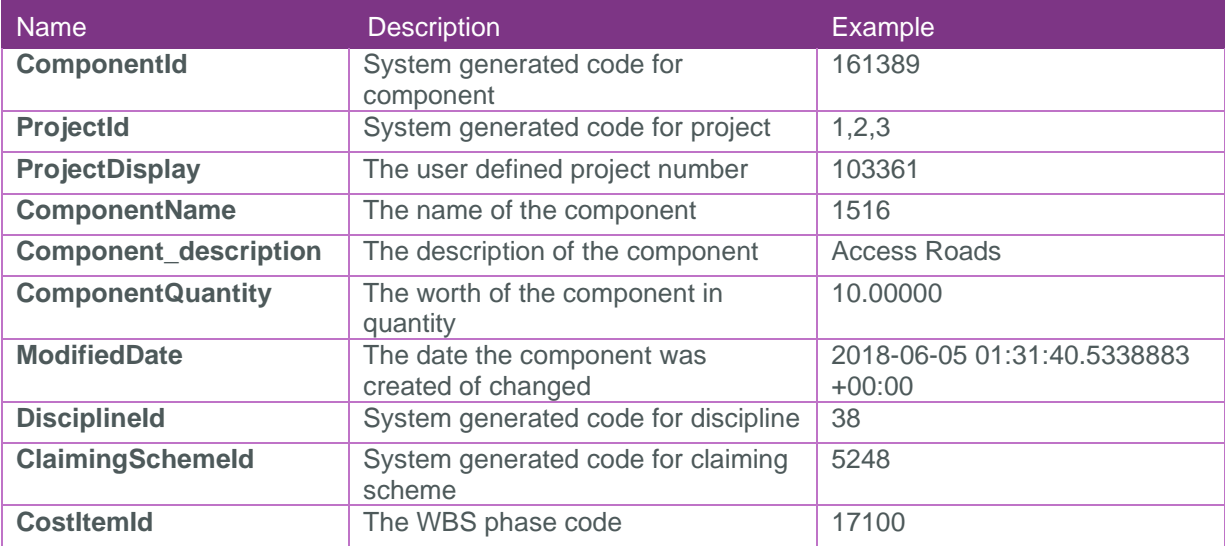

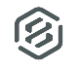

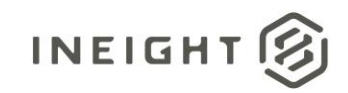

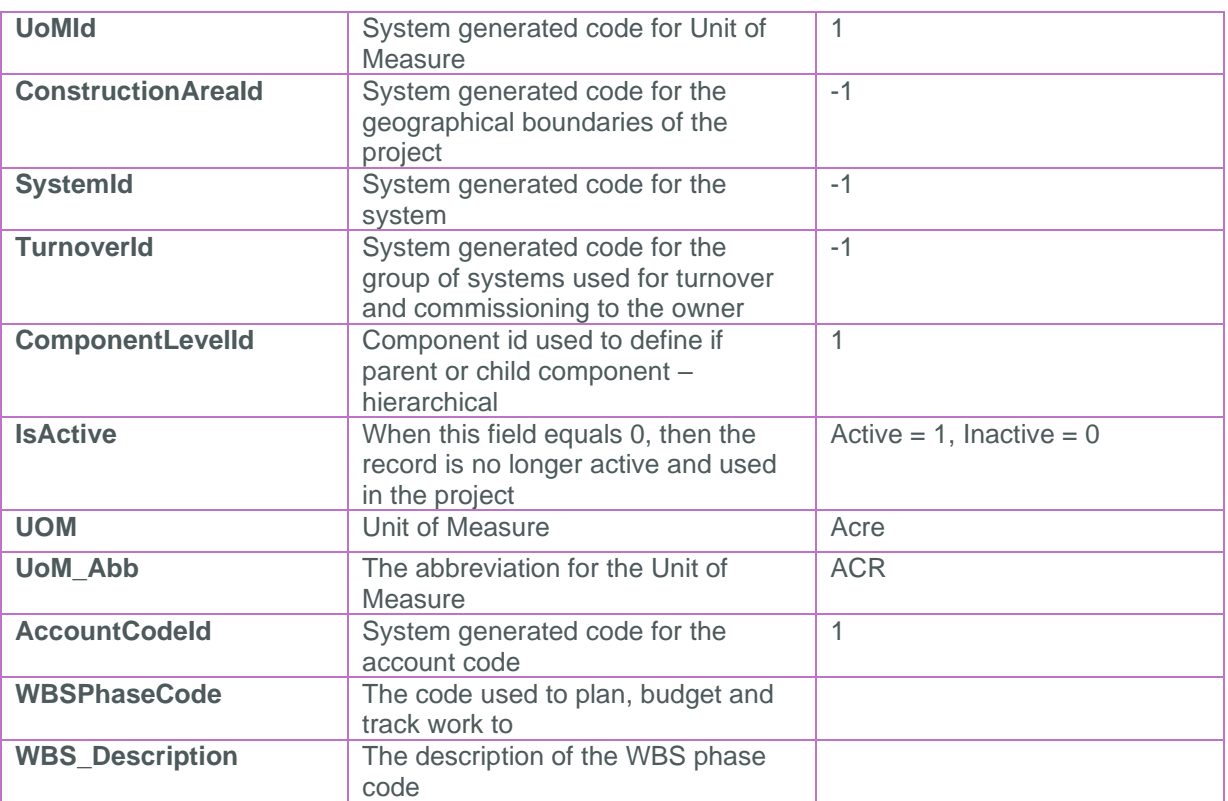

# <span id="page-4-0"></span>Sample

{

}

#### <span id="page-4-1"></span>Data Validation

Project and Organization Data can be validated through the All Projects & Organizations view: